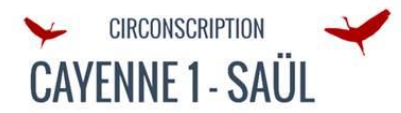

 $\mathbb{R}$ 

 $\label{thm:1} \textit{Libert\'e}$ Égalité<br>Fraternité

**ACADÉMIE DE GUYANE** 

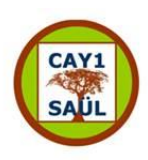

## **Année 2021/2022 « Accompagnement éducatif »**

## **Apprendre à résoudre des problèmes mathématiques**

**NOM de l'établissement :**  E.Elémentaire JEAN MACE

**COLLEGE:** Gérard HOLDER

**REP** 

REP+

**Hors E.P.** 

**CIRCONSCRIPTION : CAYENNE 1 - SAÜL**

## **Pratiques culturelles**

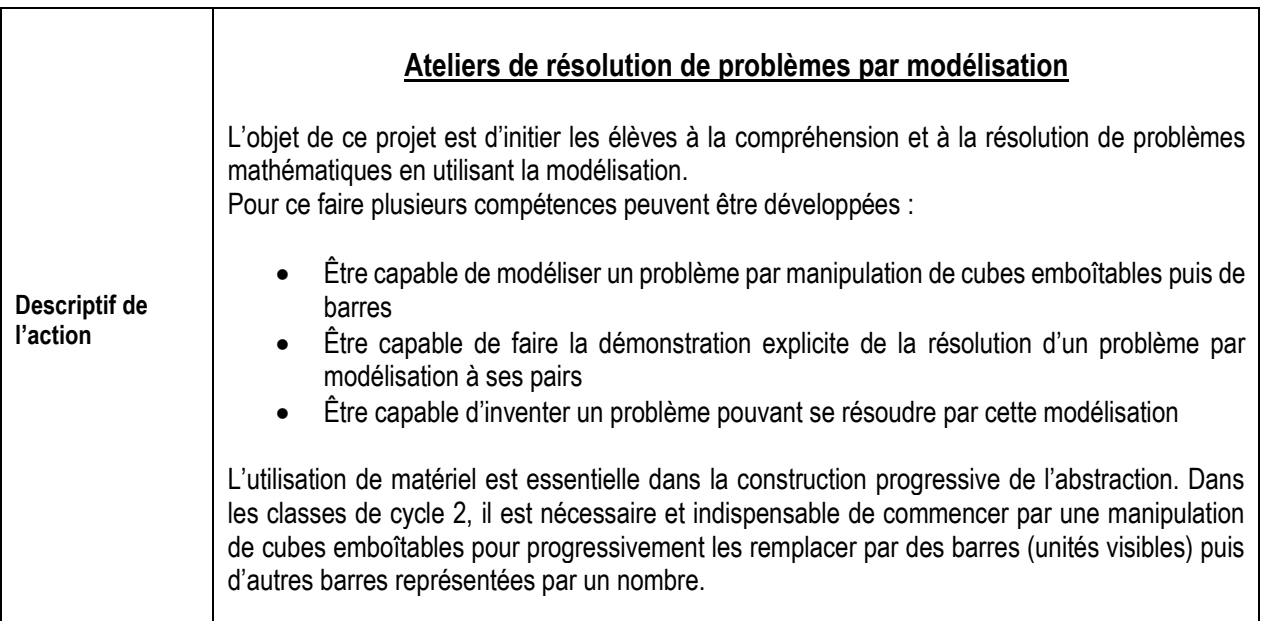

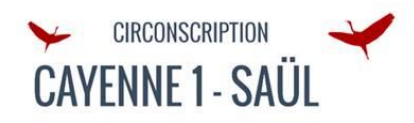

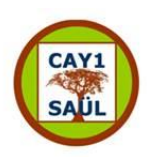

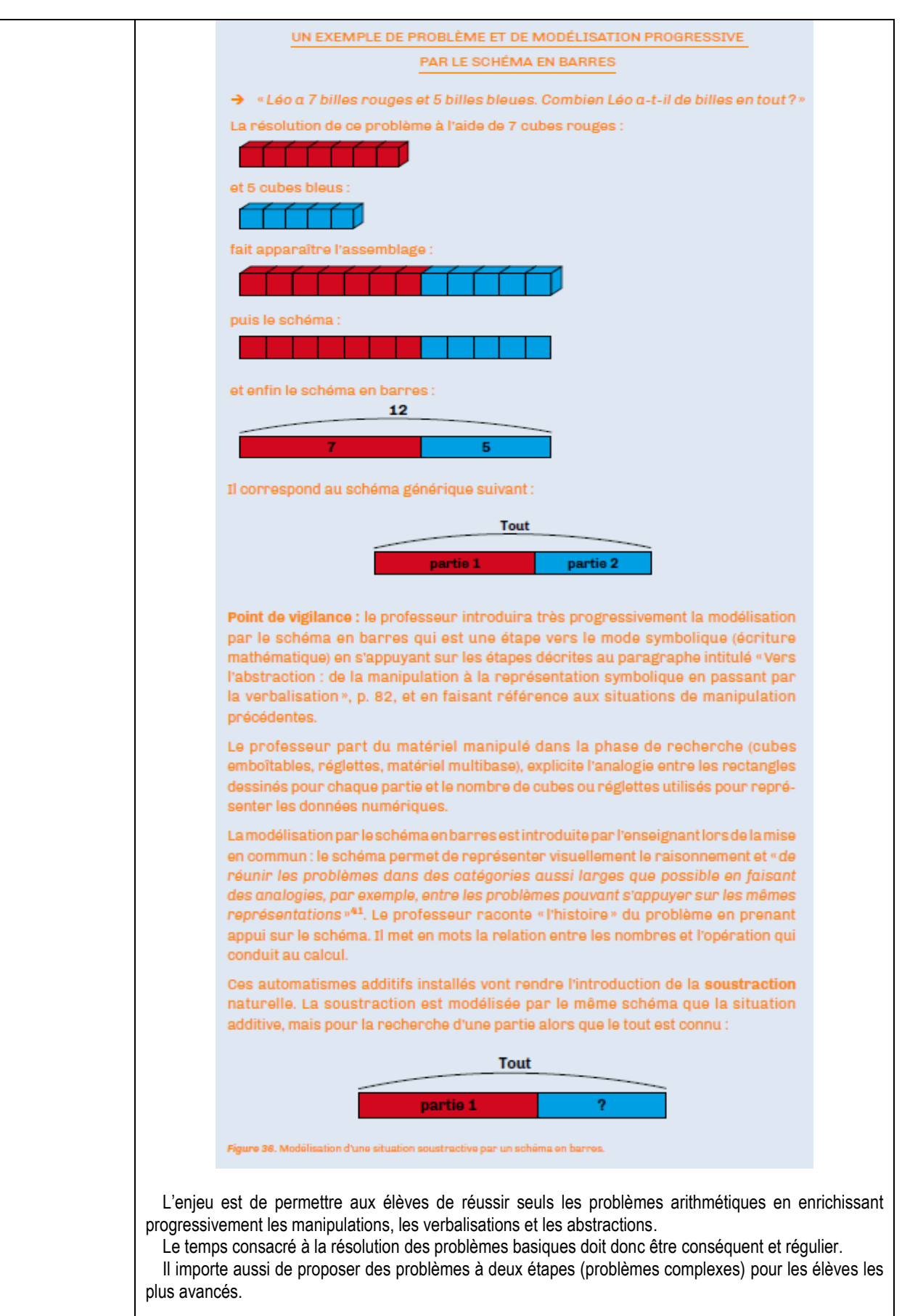

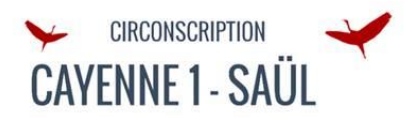

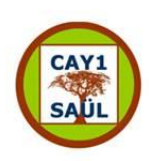

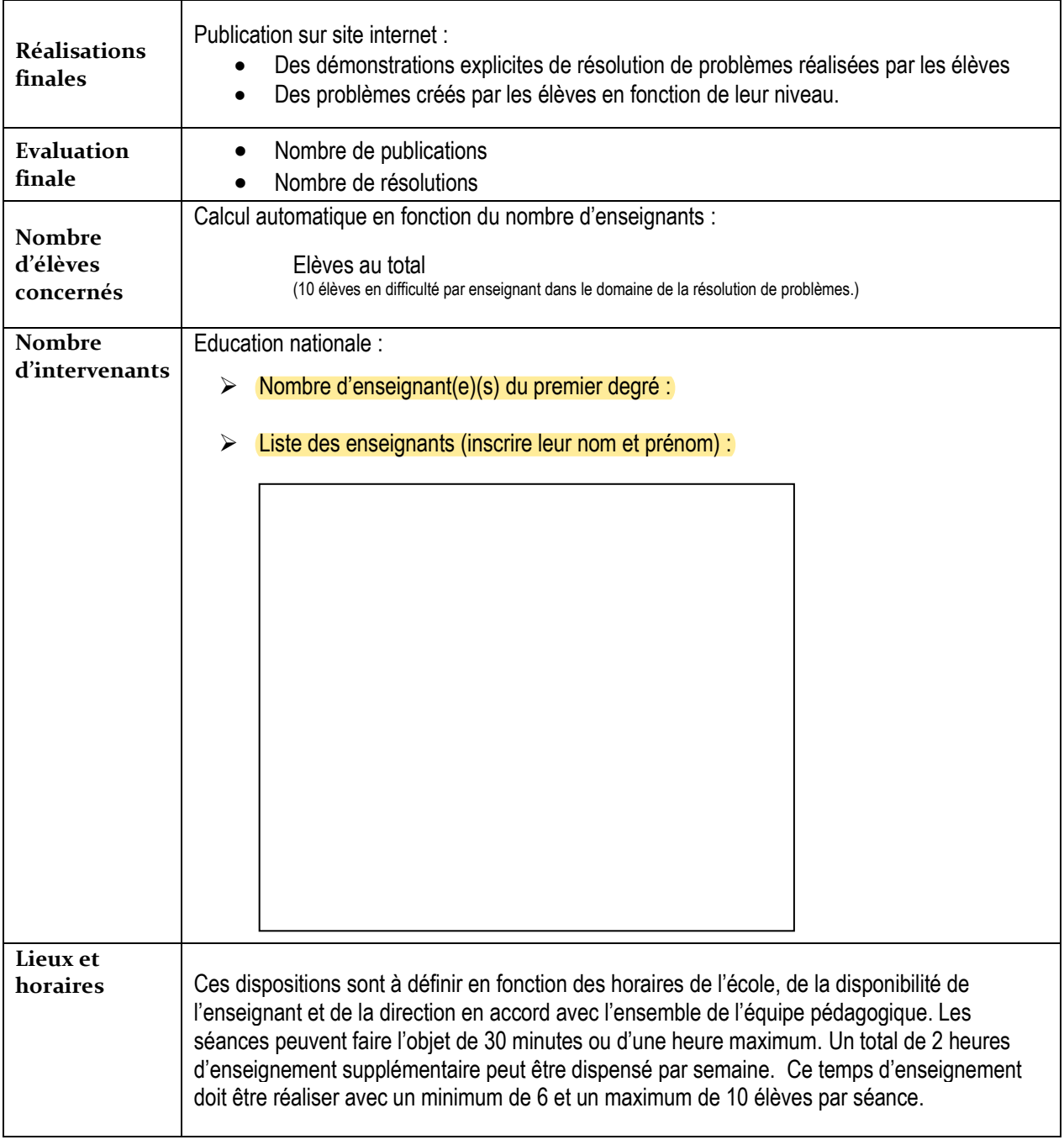

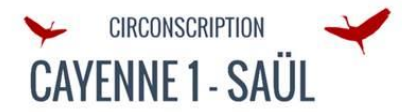

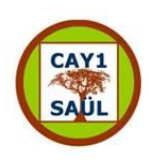

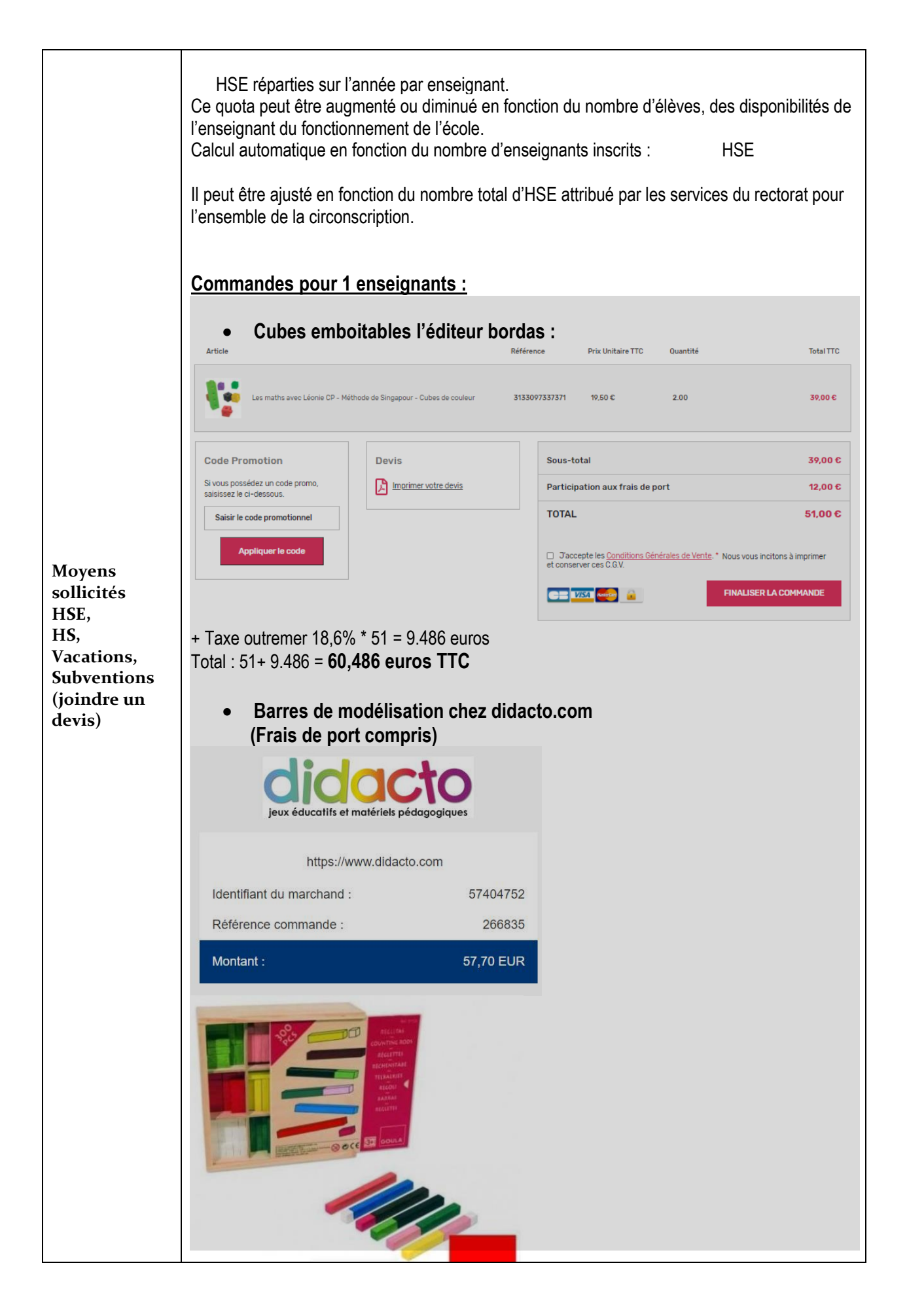

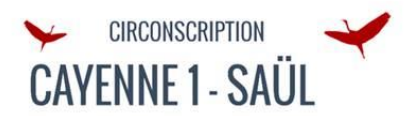

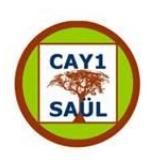

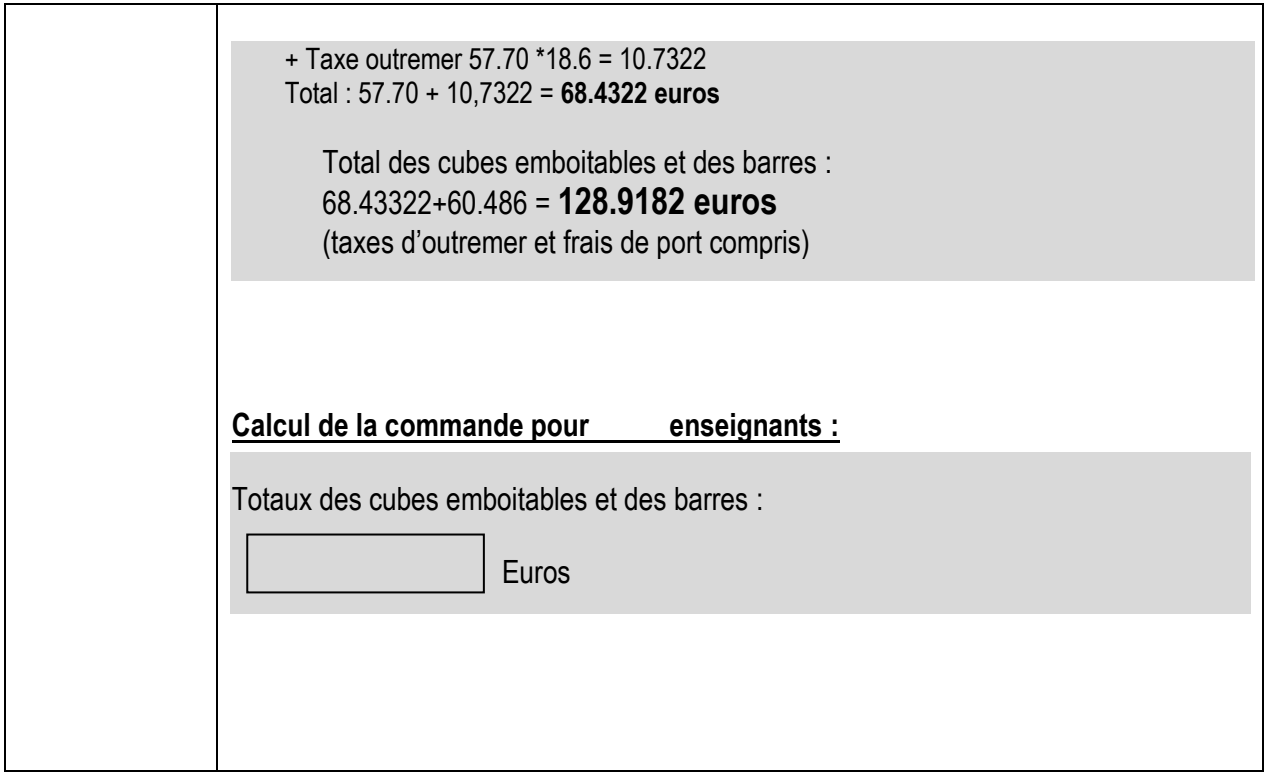

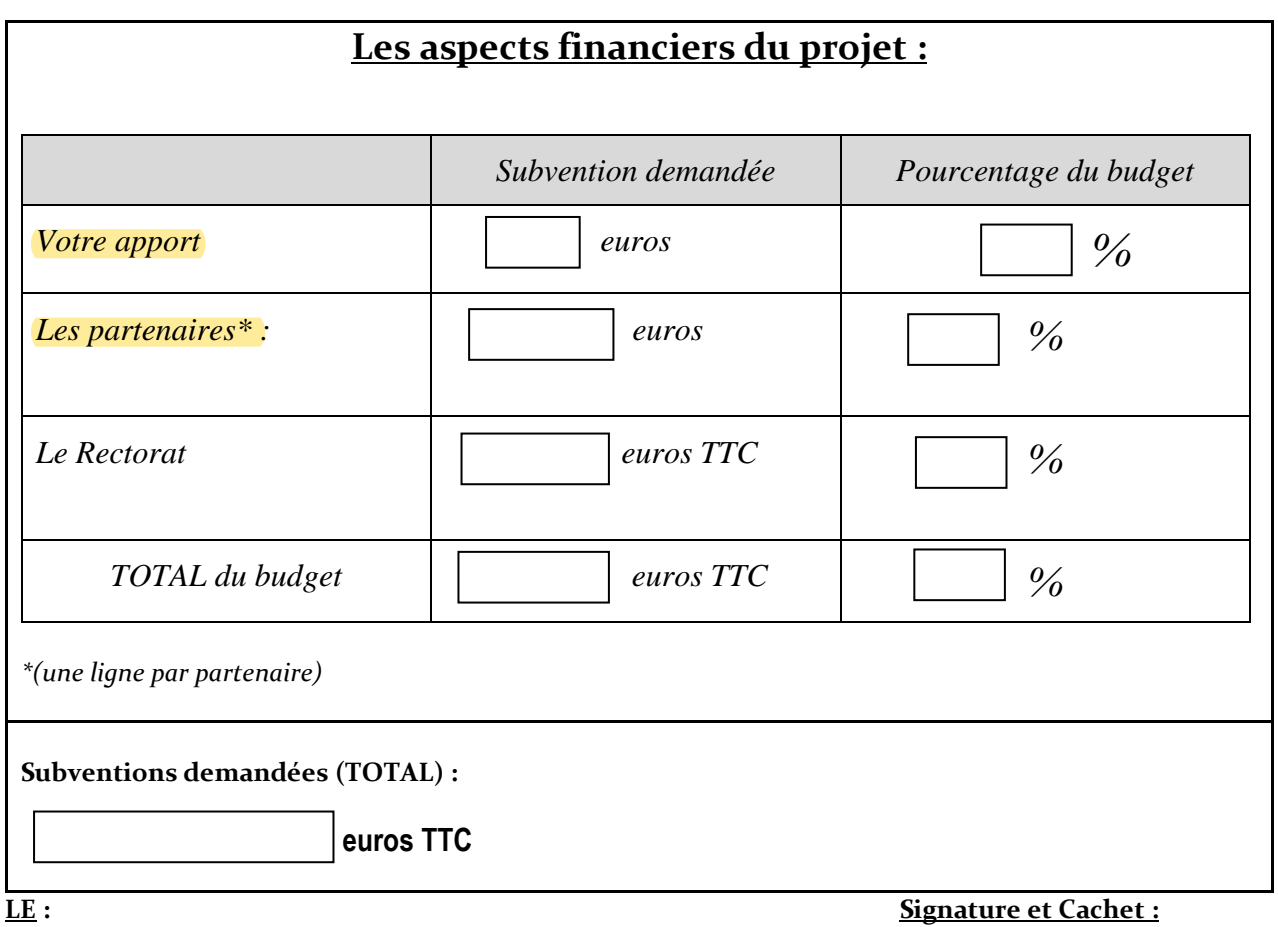